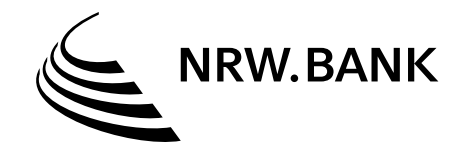

# Leitfaden Mittelabruf – Aufbauhilfen für Unternehmen

nach der Richtlinie über die Gewährung von Billigkeitsleistungen des Landes Nordrhein-Westfalen zur Beseitigung von Schäden an öffentlicher und privater Infrastruktur sowie zum Wiederaufbau anlässlich der Starkregen- und Hochwasserkatastrophe im Juli 2021 (Förderrichtlinie Wiederaufbau Nordrhein-Westfalen vom 10.09.2021)

Sehr geehrte Damen und Herren,

im Folgenden erhalten Sie ergänzende Erläuterungen und Hinweise für die Beantragung der Auszahlung der bewilligten Mittel, dem sogenannten "Mittelabruf".

Nach Erhalt des Bewilligungsbescheides können Sie einen Mittelabruf über das Antragsportal oder postalisch bei der NRW.BANK einreichen. Um Mittel abzurufen ist der Vordruck "Mittelabruf" zu verwenden. Zu beachten ist, dass eine Auszahlung erst dann erfolgen kann, wenn der Bewilligungsbescheid bestandskräftig ist. Dies ist in der Regel einen Monat nach Zugang des Bescheides der Fall. Wird vor Ablauf dieser Frist ein Mittelabruf gestellt, ist der Klageverzicht auf dem Mittelabrufformular zu erklären (Ankreuzfeld).

#### 1. Allgemeine Informationen

Mittelabrufe können nur für bereits angefallene bzw. nachgewiesene Kosten und Schadenspositionen gestellt werden. Für die einzelnen Schadensarten gelten folgende Voraussetzungen:

#### Wertminderungen

Abruf des bewilligten Betrags auf Grundlage der Bewilligung und des Gutachtens in voller Höhe möglich; keine weiteren Anlagen zum Abruf erforderlich.

#### Einkommenseinbußen

Abruf auf Grundlage der Bewilligung und des Gutachtens in Höhe der feststehenden Ist-Zahlen möglich; keine weiteren Anlagen zum Abruf erforderlich (s. auch "Ergänzende Hinweise" unter Ziffer 3 dieses Leitfadens).

#### Reparaturkosten/Gutachterkosten

Abruf auf Grundlage der Bewilligung und der Rechnungen über eine Belegliste möglich.

Für die Geltendmachung von Reparaturkosten müssen diese bereits angefallen sein (Leistungen wurden erbracht und in Rechnung gestellt). Darüber hinaus ist zusätzlich zum Mittelabrufformular die Belegliste einzureichen. Auf deren Basis werden bereits zum Zeitpunkt des Mittelabrufs gezielt Rechnungen und Kontoauszüge zur stichprobenartigen Prüfung angefordert. Auf die unaufgeforderte Einreichung sämtlicher Belege (Rechnungen, Kontoauszüge, etc.) bitten wir zu verzichten. Sollte die Bezahlung einer Rechnung erst zu einem späteren Zeitpunkt erfolgen, wird die stichprobenartige Prüfung der Zahlungsnachweise spätestens zum Zeitpunkt der Verwendungsnachweisprüfung durchgeführt.

Als Nachweis der Begleichung von Rechnungen werden lediglich reguläre Bank-Kontoauszüge vom Geschäftskonto anerkannt. Nicht anerkannt werden reine Umsatzanzeigen, Auszüge aus Buchhaltungsprogrammen (DATEV, StarMoney, etc.), Bestätigungen/Quittungen von Zahlungsempfängern, o. ä. können hingegen nicht akzeptiert werden.

## 2. Der Vordruck "Mittelabruf"

Auf dem Vordruck sind eingangs die Angaben zum Leistungsempfänger (gefördertes Unternehmen nebst Anschrift der Betriebsstätte), das Aktenzeichen der NRW.BANK (7204XXXXXX) sowie das Datum des Bewilligungsbescheides (bzw. des Änderungsbescheides) anzugeben.

Sofern ein Abruf vor Ablauf der Klagefrist des Bewilligungs- bzw. Änderungsbescheides (i. d. R. also Abruf < 1 Monat nach Erhalt des Bescheides) gestellt wird, ist der Rechtsbehelfsverzicht anzukreuzen. Nur wenn auf die Klage gegen den Bescheid verzichtet wurde oder der Bescheid bereits anderweitig bestandskräftig ist, kann eine Auszahlung erfolgen.

Der Abrufzeitraum umfasst den Zeitraum für den Mittel abgerufen werden. In der Regel wird dies der Zeitraum vom Tag des Schadensereignisses bis zum Tag der Abrufstellung sein. Sofern ausschließlich Mittel zu den Einkommenseinbußen abgerufen werden, ist hier der Zeitraum, für den die Einkommenseinbußen geltend gemacht werden, anzugeben (Beispiel: 01.08.2021 – 31.01.2022 oder 15.07.2021 – 14.01.2022).

Anzugeben ist auch die Höhe der Schadensbeträge/Kosten (100%), die der Billigkeitsleistung, die mit dem Abruf angefordert wird, zugrunde liegen (Beispiel: Förderfähige Kosten für Schäden lt. Bescheid 100.000,00 €, Förderquote 80%, Gutachterkosten 1.000,00 €. Abruf aller bewilligten Mittel: Förderfähige Gesamtschäden = 101.000,00 €). In der Tabelle ist anzugeben, wie sich die angegebenen förderfähigen Gesamtschäden (im Beispiel: 101.000,00 €) zusammensetzen.

In der oberen Zeile der Tabelle ist die Höhe der mit dem Mittelabruf zur Abrechnung gestellten Schäden/Kosten zu den jeweiligen Schadensarten einzutragen. In der unteren Zeile werden die jeweils auf die oben dargestellten Positionen entfallenden Billigkeitsleistungen (Förderquote aus Bewilligungsbescheid, bzw. 100% bei Gutachterkosten) angegeben.

Anschließend ist der Gesamtbetrag (Billigkeitsleistung), dessen Auszahlung mit dem Mittelabruf beantragt wird, einzutragen. Das Datum des der Bewilligung zugrundeliegenden Antrags ist ebenfalls anzugeben, da die Überweisung auf die in Ihrem Antrag angegebene Bankverbindung erfolgt.

Der Vordruck "Mittelabruf" ist mit Ort und Datum zu versehen und zwingend rechtsverbindlich zu unterzeichnen.

## 3. Ergänzende Hinweise

## Abruf Einkommenseinbußen vor Feststellung der vollständigen IST-Beträge

Es können nur die Beträge abgerufen werden, die durch das Gutachten schon als feststehend nachgewiesen sind (keine Schätzungen/Planzahlen). Ist eine Bewilligung zu den Einkommenseinbußen z. B. auf ein Gutachten mit Ist-Zahlen für die ersten drei Monate und Planzahlen für die weiteren drei Monate des Sechsmonatszeitraums erfolgt, können nur die Beträge für die ersten drei Monate abgerufen werden. Der Abruf weiterer Beträge ist erst dann möglich, wenn auch für diesen Zeitraum die Ist-Zahlen mittels Gutachten belegt sind.

## Berücksichtigung von Soforthilfen beim Mittelabruf

Sofern Unwetter-Soforthilfen bezogen wurden, sind diese von der Förderung abzuziehen. Der zur Auszahlung beantragte Betrag (Billigkeitsleistung) im ersten Mittelabruf ist dann einmalig um den Betrag der Soforthilfe zu reduzieren. Nimmt der Leistungsempfänger diesen Abzug im Abrufformular nicht vor, wird der Auszahlungsbetrag im Rahmen der Prüfung des Mittelabrufs durch die Bewilligungsbehörde um die Soforthilfe gekürzt (Auszahlungsbetrag dann geringer als im Abrufformular beantragt).

## 4. Einreichung des Mittelabrufs

Mittelabrufe sind über das Antragsportal der NRW.BANK [\(www.kundenportal.nrwbank.de/unwetterhilfe\)](http://www.kundenportal.nrwbank.de/unwetterhilfe/#/dokumente-nachreichen) als Nachreichung von Unterlagen zu einem bestehenden Antrag hochzuladen. Alternativ senden Sie den Vordruck nebst ggf. erforderlicher Nachweise an folgende Anschrift:

NRW.BANK Förderprogrammgeschäft (102-81400) 48134 Münster

Mit freundlichen Grüßen Ihre NRW.BANK